## Zoom Tips

- 1. Set Zoom norms at the start of the semester and revisit them throughout the semester
- 2. Incorporating a break when the class will run beyond an hour
- 3. Encourage students to use the chat feature to contribute while I am yapping my mouth.
- 4. Use "unmutes" in the place of reading a student's body language
- 5. If you have a large class, avoid throwing questions for anyone to answer. Come to class with a prepared list of students you will call on for that session.
- 6. Whiteboarding when you have a collaborative exercise that is appropriate for the tool a. Steps that students should take to view the annotation bar:
	- While viewing a shared screen or shared whiteboard, click **View Options** then **Annotate** at the top.

## **Instructor's View**

Select a window or an application that you want to share

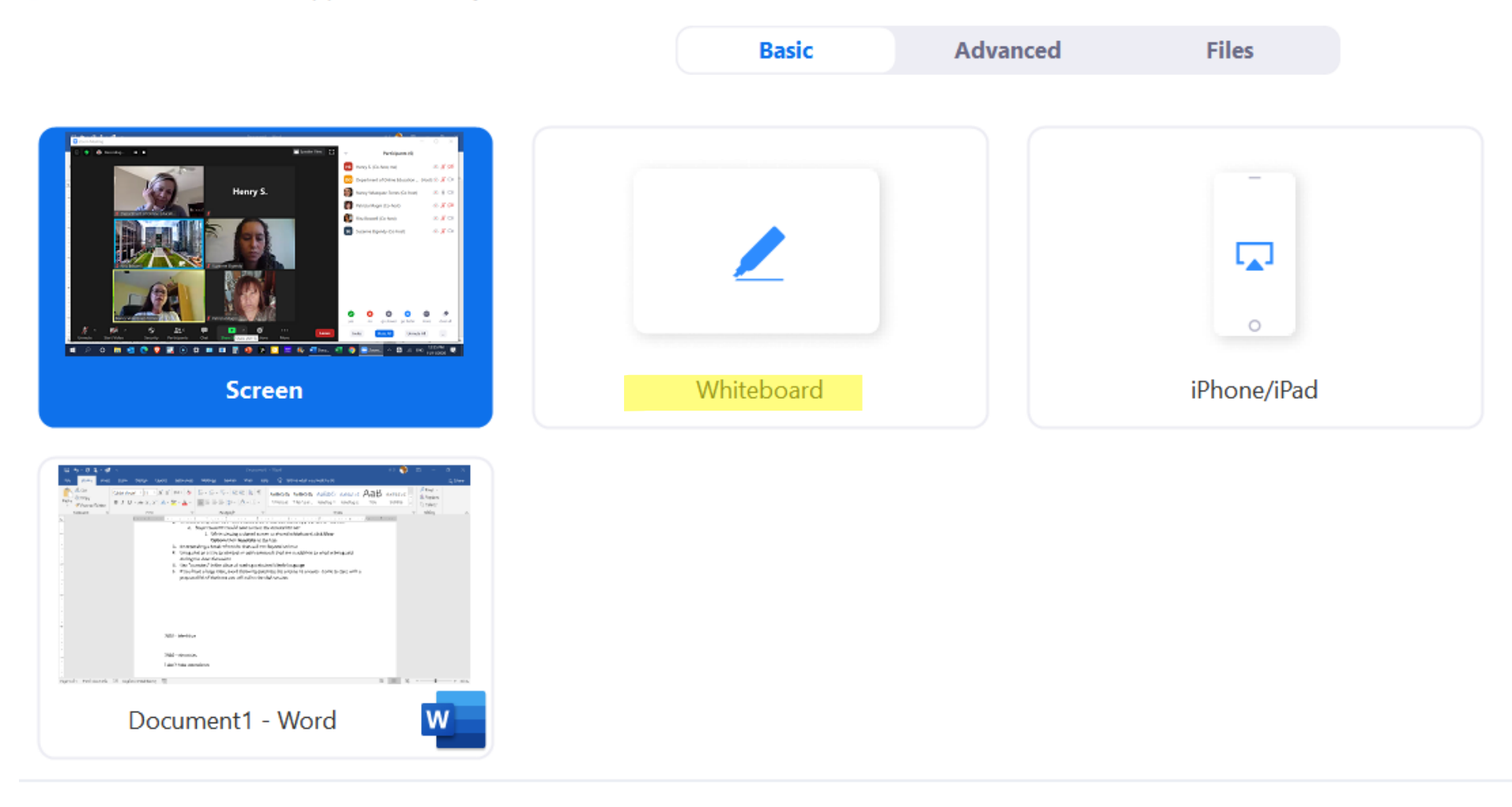

**Share** 

 $\times$ 

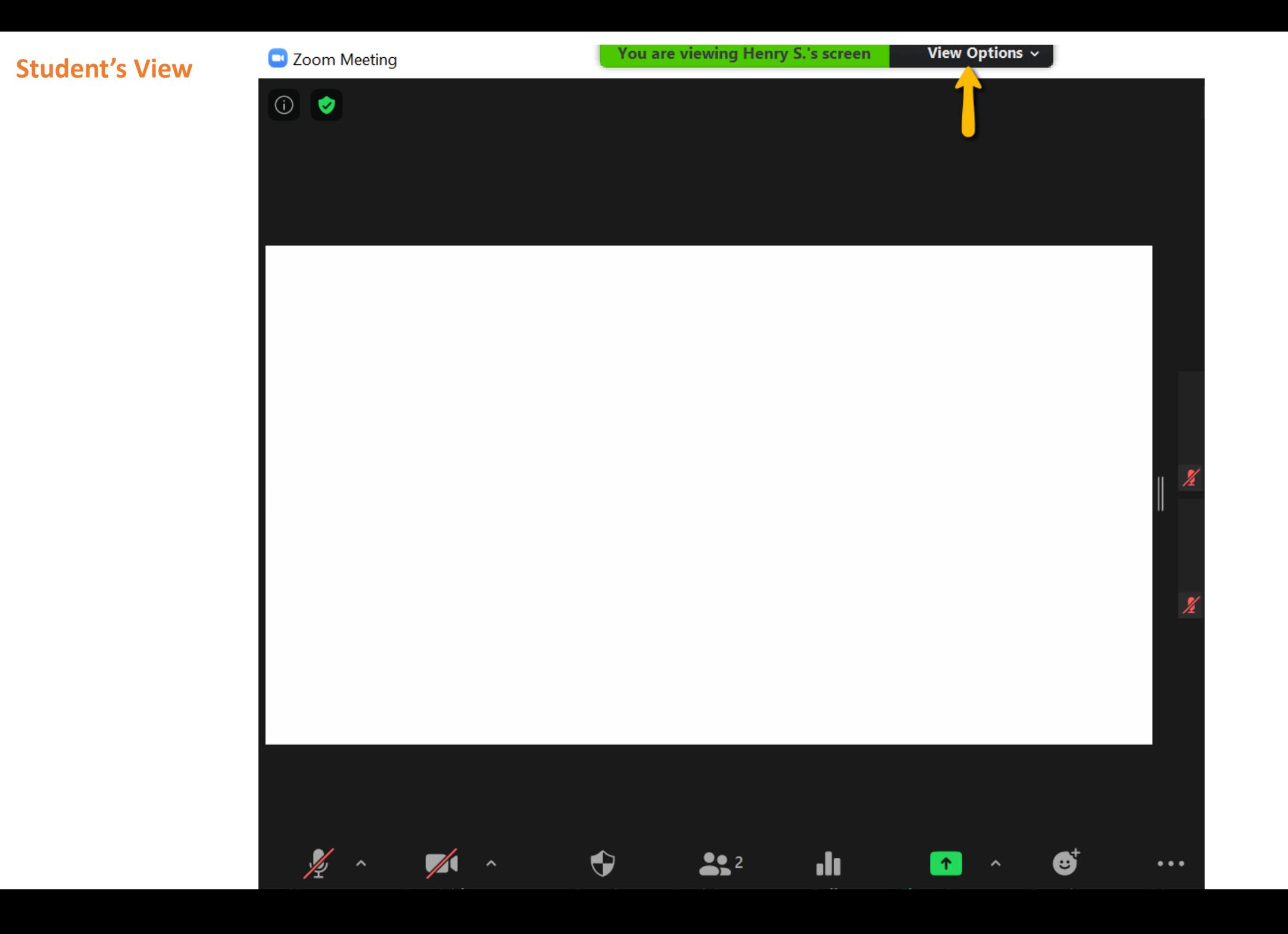